#### **The Wave Equation in 1D and 2D**

Knut–Andreas Lie

Dept. of Informatics, University of Oslo

# **Wave Equation in 1D**

- •Physical phenomenon: small vibrations on <sup>a</sup> string
- $\bullet$ • Mathematical model: the wave equation

$$
\frac{\partial^2 u}{\partial t^2} = \gamma^2 \frac{\partial^2 u}{\partial x^2}, \qquad x \in (a, b)
$$

- •• This is a time- and space-dependent problem
- •• We call the equation a *partial differential equation* (PDE)
- $\bullet$ • We must specify boundary conditions on  $u$  or  $u_x$  at  $x=a,b$ and initial conditions on  $u(x,0)$  and  $u_t(x,0)$

## **Derivation of the Model**

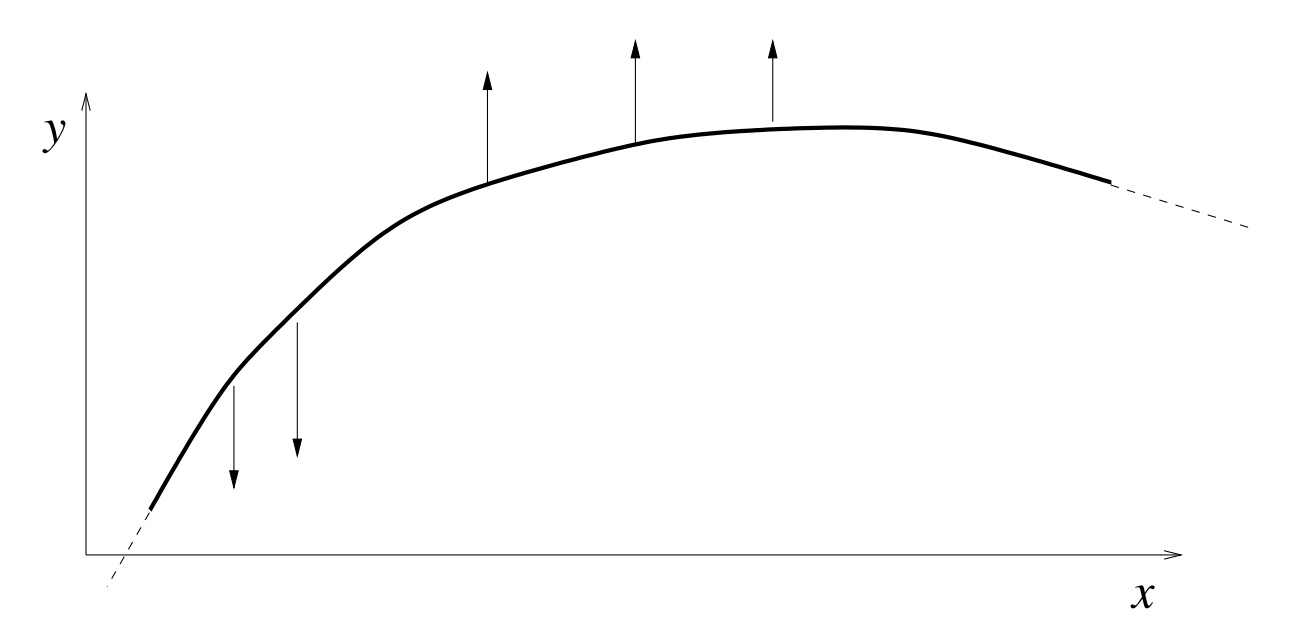

Physical assumptions:

- • $\bullet$  the string = a line in 2D space
- $\bullet$ • no gravity forces
- $\bullet$  up-down movement (i.e., only in <sup>y</sup>-direction)

Physical quantities:

- • $\bullet\quad\mathbf{r}=x\mathbf{i}+u(x,t)\mathbf{j}:$  position
- • $\mathbf{T}(x)$ : tension force (along the string)
- • $\theta(x)$ : angle with horizontal direction
- • $\rho(x)$  : density

#### **Derivation of the Model, cont'd**

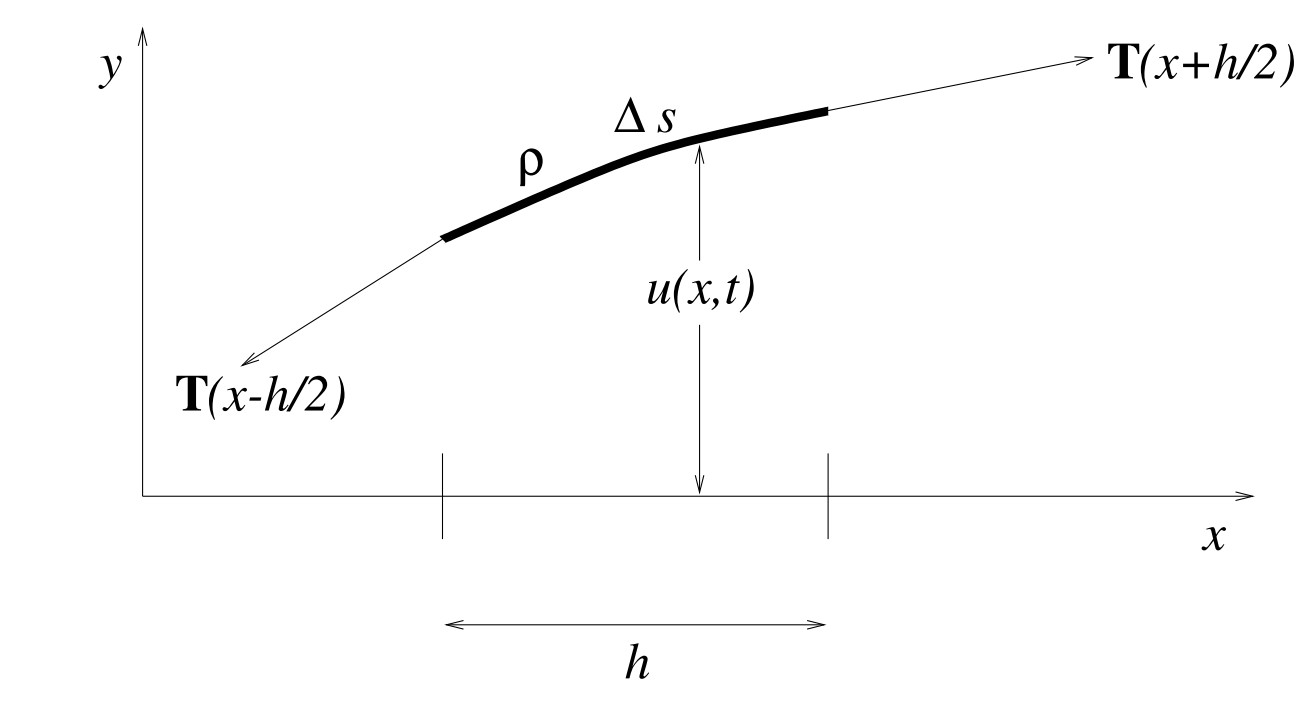

Physical principle, Newton's second law:

total mass  $\cdot$  acceleration  $=$  sum of forces

#### **Derivation of the Model, cont'd**

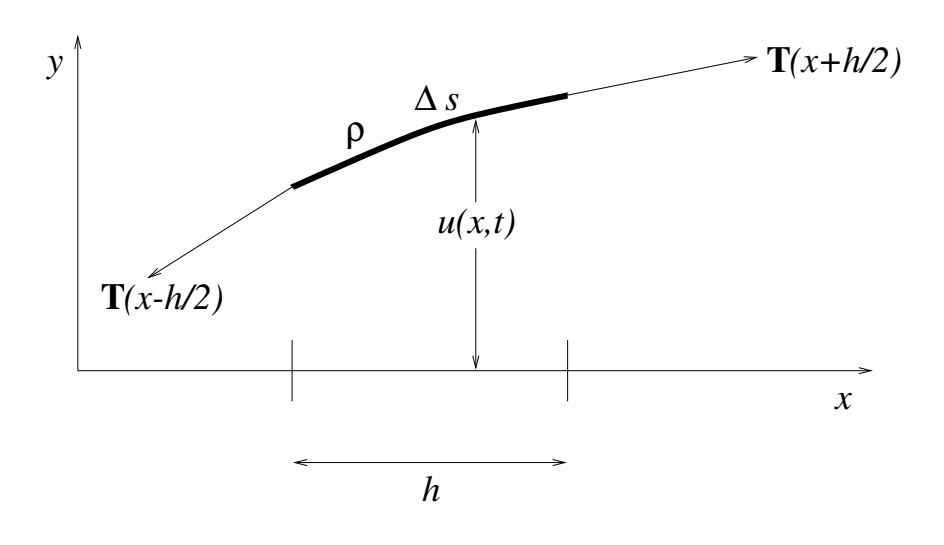

Total mass of line segment:  $\qquad \varrho(x) \Delta s$ 

**Acceleration:** 
$$
\mathbf{a} = \frac{\partial^2 \mathbf{r}}{\partial t^2} = \frac{\partial^2 u}{\partial t^2} \mathbf{j}
$$

The tension is <sup>a</sup> vector (with two components):

$$
\mathbf{T}(x) = T(x)\cos\theta(x)\,\mathbf{i} + T(x)\sin\theta(x)\,\mathbf{j}
$$

#### **Derivation of the Model, cont'd**

Newton's law on <sup>a</sup> string element:

$$
\varrho(x)\Delta s \frac{\partial^2 u}{\partial t^2}(x,t)\mathbf{j} = \mathbf{T}\left(x + \frac{h}{2}\right) - \mathbf{T}\left(x - \frac{h}{2}\right)
$$

 $\rightarrow$  A vector equation with two components

Now we do some mathematical manipulations

- eliminate  $x$ -component of equation
- •use geometrical considerations

and in the limit  $h\to 0$  we get:

$$
\varrho \left[ 1 + \left( \frac{\partial u}{\partial x} \right)^2 \right]^{\frac{1}{2}} \frac{\partial^2 u}{\partial t^2} = \frac{\partial}{\partial x} \left( T \left[ 1 + \left( \frac{\partial u}{\partial x} \right)^2 \right]^{-\frac{1}{2}} \frac{\partial u}{\partial x} \right)
$$

## **The Linearised Equation**

For small vibrations ( $\partial u/\partial x\approx 0$ ) this simplifies to:

$$
\frac{\partial^2 u}{\partial t^2} = c^2 \frac{\partial^2 u}{\partial x^2} \qquad c^2 = T/\varrho
$$

Initial and boundary conditions:

• String fixed at the ends:

$$
u(a,t) = u(b,t) = 0
$$

• String initially at rest:

$$
u(x, 0) = I(x),
$$
  $u_t(x, 0) = 0$ 

#### **The Complete Linear Model**

After a scaling, the equation becomes

$$
\frac{\partial^2 u}{\partial t^2} = \gamma^2 \frac{\partial^2 u}{\partial x^2}, \quad x \in (0, 1), \ t > 0
$$
  

$$
u(x, 0) = I(x), \qquad x \in (0, 1)
$$
  

$$
u_t(x, 0) = 0, \qquad x \in (0, 1)
$$
  

$$
u(0, t) = 0, \qquad t > 0,
$$
  

$$
u(1, t) = 0, \qquad t > 0
$$

Exercise: try to go through the derivation yourself

#### **Finite Difference Approximation**

Introduce <sup>a</sup> grid in space-time

$$
x_i = (i - 1)\Delta x, \quad i = 1, \dots, n
$$
  

$$
t_{\ell} = \ell \Delta t, \qquad \ell = 0, 1, \dots
$$

Central difference approximations

$$
\frac{\partial^2 u}{\partial x^2}(x_i, t_\ell) \approx \frac{u_{i-1}^\ell - 2u_i^\ell + u_{i+1}^\ell}{\Delta x^2},
$$

$$
\frac{\partial^2 u}{\partial t^2}(x_i, t_\ell) \approx \frac{u_i^{\ell-1} - 2u_i^\ell + u_i^{\ell+1}}{\Delta t^2}
$$

#### **Finite Difference Approximation, cont'd**

Inserted into the equation:

$$
\frac{u_i^{\ell-1}-2u_i^{\ell}+u_i^{\ell+1}}{\Delta t^2}=\gamma^2\frac{u_{i-1}^{\ell}-2u_i^{\ell}+u_{i+1}^{\ell}}{\Delta x^2}
$$

Solve for  $u_i^{\ell+1}.$  Then the difference equation reads

$$
u_i^{\ell+1} = 2u_i^{\ell} - u_i^{\ell-1} + C^2 \left( u_{i-1}^{\ell} - 2u_i^{\ell} + u_{i+1}^{\ell} \right)
$$

Here  $C=\gamma \frac{\Delta t}{\Delta x}$  is the *CFL number* 

#### **Initial Conditions**

Two conditions at  $\ell = 0$  for all  $i$ :

• 
$$
u(x, 0) = I(x)
$$
  $\longrightarrow$   $u_i^0 = I(x_i)$ 

• 
$$
u_t(x,0) = 0
$$
  $\longrightarrow$   $\frac{u_t^1 - u_t^{-1}}{\Delta t} = 0$ ,  $\longrightarrow$   $u_t^1 = u_t^{-1}$ 

The second condition inserted into the equation for  $\ell = 0$ 

$$
u_i^1 = 2u_i^0 - u_i^1 + C^2 \left(u_{i-1}^0 - 2u_i^0 + u_{i+1}^0\right)
$$
  

$$
\longrightarrow u_i^1 = u_i^0 + \frac{1}{2}C^2 \left(u_{i-1}^0 - 2u_i^0 + u_{i+1}^0\right)
$$

Two choices: either introduce a special stencil for  $\ell = 0,$  or a set of fictitious values

$$
u_i^{-1} = u_i^0 + \frac{1}{2}C^2 \left( u_{i-1}^0 - 2u_i^0 + u_{i+1}^0 \right)
$$

We use the second approach in the following.

## **Algorithm**

- Define storage  $u_i^+$  ,  $u_i$ ,  $u_i^-$  for  $u_i^{\ell+1}$ ,  $u_i^{\ell}$ ,  $u_i^{\ell-1}$
- Set  $t = 0$  and  $C = \gamma \Delta t / \Delta x$
- Set initial conditions  $u_i = I(x_i), i = 1, \ldots, n$
- Define  $u_i^-(i=2,\ldots,n-1)$

$$
u_i^- = u_i + \frac{1}{2}C^2(u_{i+1} - 2u_i + u_{i-1}),
$$

- $\bullet$  $\bullet$  While  $t < t_{\textsf{stop}}$ 
	- $-t = t + \Delta t$
	- $\Box$  Update all inner points  $(i = 2, \ldots, n 1)$

$$
u_i^+ = 2u_i - u_i^- + C^2(u_{i+1} - 2u_i + u_{i-1})
$$

- $-$  Set boundary conditions  $u_1^+ = 0$ ,  $u_n^+ = 0$
- $-$  Initialize for next step  $u_i^-=u_i, u_i=u_i^+, i=1,\ldots,n$

# **Straightforward F77/C Implementation**

```
int main (int argc, const char∗ argv[])
{
 cout << "Give_number_of_intervals_in_(0,1):_";
 int i; \operatorname{cin} \gg i; int n = i+1;
 MyArray<double> up (n); // u at time level 1+1MyArray<double> u (n); // u at time level l
 MyArray<double> um (n); // u at time level l−1
 cout << "Give Courant number: ";
 double C; cin >> C;
 cout << "Compute␣u(x,t)␣for␣t␣<=␣tstop,␣where␣tstop␣=␣";
 double tstop; cin >> tstop;
 setIC(u, um, C);
 timeLoop (up, u, um, tstop, C);
  return 0;
}
```
# **The timeLoop Function**

```
void timeLoop (MyArray<double>& up, MyArray<double>& u,
              MyArray<double>& um, double tstop, double C)
\{int i, step no=0, n = u.size();
  double h = 1.0/(n−1), dt = C∗h, t=0, Csq = C∗C;
  plotSolution (u, t); \mathcal{U} initial displacement to file
  while (t <= tstop ) {
      t += dt ; step_no++;
      for ( i = 2; i <= n−1; i++) // inner points
       up(i) = 2∗u(i) – um(i) + Csq * (u(i+1) – 2*u(i) + u(i–1));
     up (1) = 0; up(n) = 0; // update boundary points:
      um = u; u = up; \hfill // update data struct . for next step
      plotSolution (up, t); \mathcal N plot displacement to file
    }
}
```
# **The setIC Function**

```
void setIC (MyArray<double>& u0, MyArray<double>& um, double C)
{
 int i, n = u0 \text{.size}();
  double x, h = 1.0/(n−1); // length of grid intervals
  double umax = 0.05, Csq=C∗C;
  // set the initial displacement u(x,0)for (i = 1; i <= n; i++) {
   x = ( i−1)∗h;
    if ( x < 0.7) u0(i ) = ( umax/0.7) ∗ x;
   else u0(i ) = ( umax/0.3) ∗ (1 − x);
  }
  // set the help variable um:
  for ( i = 2; i <= n−1; i++)
   um(i) = u0(i) + 0.5*Csq * (u0(i+1) - 2*u0(i) + u0(i-1));
 um(1) = 0; um(n) = 0; // dummy values, not used in the scheme
}
```
# **The plotSolution Function**

```
void plotSolution ( MyArray<double>& u, double t)
{
    int
                     n = u.\text{size }(); \qquad \qquad \text{\textit{ii}}\ \textit{ii} \ \textit{iii} \ \textit{iii} \ \textit{iii} \ \textit{iii} \ \textit{iv} \ \textit{iv} \double h = 1.0/(n−1); // length of grid intervals
     char fn [30];
     static int i=−1;
      ii++; sprintf (fn,".u.dat.%03d",i);
     ofstream outfile (fn );
     for ( int i = 1; i <= n; i++)
           outfile << h∗(i−1) << " " << u(i ) << endl;
}
```
Here we have chosen to plot each time step in <sup>a</sup> separate (hidden) file with name .u.dat.<step number>

# **Animation in Matlab**

```
function myplot(nr,t, incr)
if (nargin==2) incr=1; end;
i=0;
for i=0:incr:nr
     \%% read simulation file number <i>
     fn=sprintf(' .u.dat.%03d',i);
     fp = fopen(fn,'r ' ); [ d,n]=fscanf(fp, '%f' ,[2, inf ]);
     fclose(fp );
     \%% plot the result
     plot(d (1,:), d (2,:), '−o'); axis ([0 1 −0.1 0.1]);
      tittel = sprintf( 'Time␣t=%.3f', (t∗i )/ nr );
      title ( tittel );
     \frac{1}{2}% force drawing explicitly and wait 0.2 seconds
     drawnow; pause(0.05);
end
```
#### **What about the Parameter** C**?**

How do we choose the parameter  $C=\Delta t / \Delta x$  ?

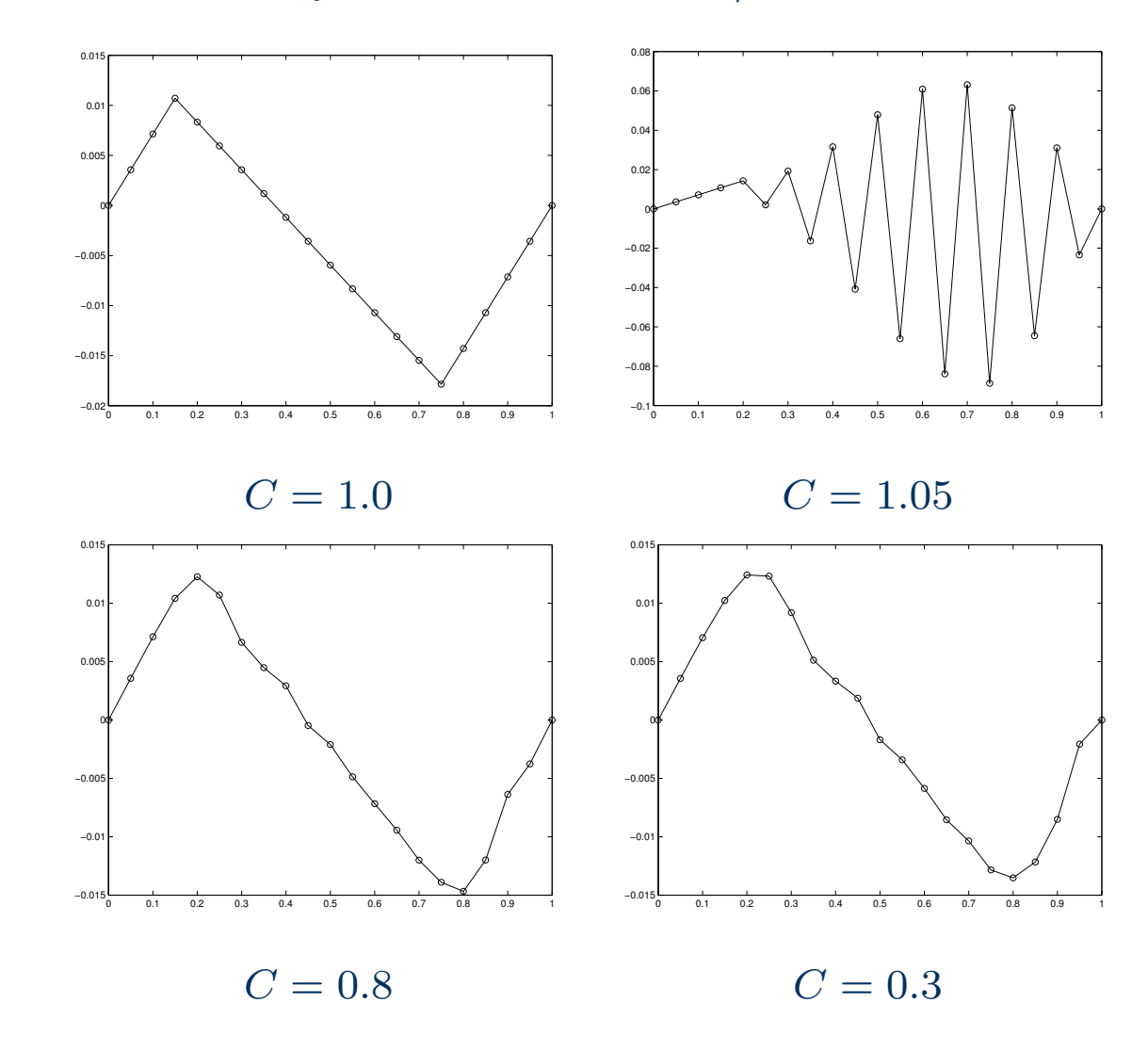

Solution at time  $t=0.5$  for  $h=1/20$ 

## **Numerical Stability and Accuracy**

- •• We have two parameters,  $\Delta t$  and  $\Delta x$ , that are related through  $C = \Delta t / \Delta x$
- How do we choose  $\Delta t$  and  $\Delta x$ ?
- •• Too large values of  $\Delta t$  and  $\Delta x$  give
	- too large numerical errors
	- or in the worst case: unstable solutions
- •• Too small  $\Delta t$  and  $\Delta x$  means too much computing power
- $\bullet$ Simplified problems can be analysed theoretically
- $\Rightarrow$  Guide to choosing  $\Delta t$  and  $\Delta x$

## **Large Destructive Water Waves**

The wave equations may also be used to simulate large destructive waves

- Waves in fjords, lakes, or the ocean, generated by
	- slides
	- -- earthquakes
	- subsea volcanos
	- meteorittes

Human activity, like nuclear detonations, or slides generated by oil drilling, may also generate tsunamis

- Propagation over large distances
- Wave amplitude increases near shore
- $\bullet$ Run-up at the coasts may result in severe damage

# **Tsunamis (in the Pacific)**

Japanese word for "large wave in harbor". Often used as synonym for large destructive waves generated by slides, earthquakes, volcanos, etc.

Map of older incidents:

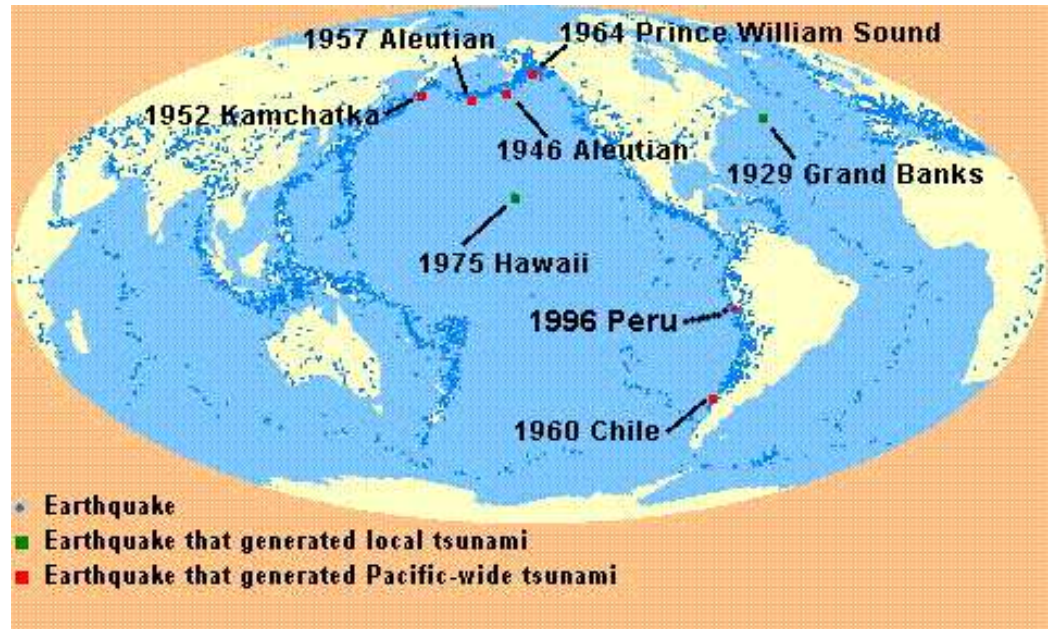

#### Scenario:

Earthquake outside Chile, generates tsunami, propagating at 800 km/h accross the Pacific, run-up on densly populated coasts in Japan

# **Norwegian Tsunamis**

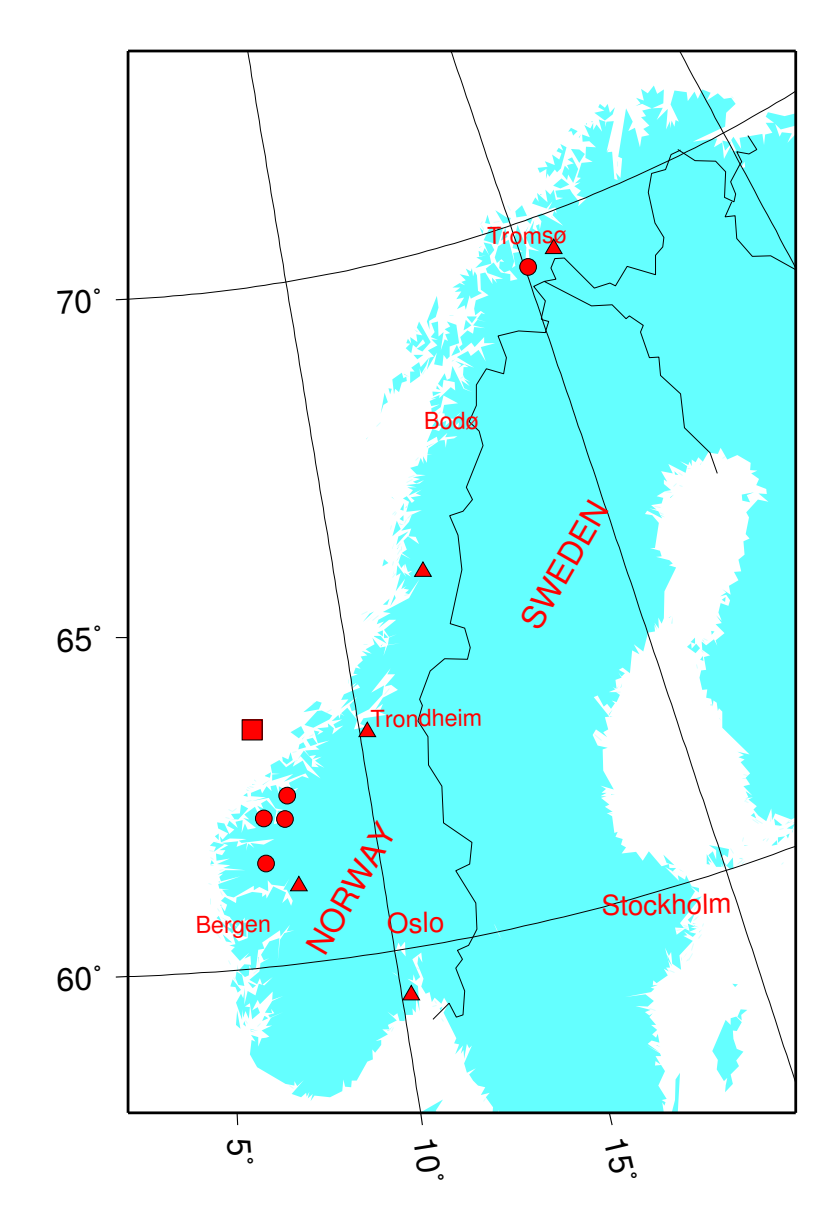

Circles: Major incidents, <sup>&</sup>gt; 10 killed Triangles: Selected smaller incidents Square: Storegga (5000 B.C.)

#### More information (e.g.,):

math-www.uio.no/avdb/en/Research/geophys/ www.forskning.no/temaer/jordskjelv/ www.aftenposten.no/meninger/ kronikker/article940524.ece

# **Why Numerical Simulation?**

- •• Increase the understanding of tsunamis
- Assist warning systems
- •Assist building of harbor protection (break waters)
- •Recognize critical coastal areas (e.g. move population)
- Hindcast historical tsunamis (assist geologists)

#### **Simple Mathematical Model**

The simplest model for tsunami propagation is the wave equation

$$
\frac{\partial^2 u}{\partial t^2} = \frac{\partial}{\partial x} \left( H(x, y, t) \frac{\partial u}{\partial x} \right) + \frac{\partial}{\partial y} \left( H(x, y, t) \frac{\partial u}{\partial y} \right) - \frac{\partial^2 H}{\partial t^2}
$$

Here  $H(x,y,t)$  is the still-water depth (typically obtained from an electronic map). The  $t$ -dependence in  $H$  allows a moving bottom to model, e.g., an underwater slide or earthquake.

A common approximation of the effect of an earthquake (or volcano or faulting) is to set  $H = H(x, y)$  and prescribe an initial disturbance of the sea surface.

#### **First: the 1D Case**

$$
\frac{\partial^2 u}{\partial t^2} = \frac{\partial}{\partial x} \Big( H(x) \frac{\partial u}{\partial x} \Big)
$$

The term  $\frac{\partial }{{\partial x}}\big(H(x)\frac{\partial u}{\partial x}\big)$  is common for *many* models of physical phenomena

• Heat equation with spatially varying conductivity:

$$
u_t = \frac{\partial}{\partial x} \left( \lambda(x) \frac{\partial u}{\partial x} \right)
$$

 $\bullet$ Heat equation with temperature-dependent conductivity:

$$
u_t = \frac{\partial}{\partial x} \left( \lambda(u) \frac{\partial u}{\partial x} \right)
$$

 $\bullet$ • Pressure distribution in a reservoir:  $c p_t = \frac{\partial}{\partial x} \Big(K(x) \frac{\partial p}{\partial x}\Big)$  $\bullet$ 

....

#### **Discretisation**

• Two-step discretization, first outer operator

$$
\frac{\partial}{\partial x}\Big(H(x)\frac{\partial u}{\partial x}\Big)\Big|_{x=x_i} \approx \frac{1}{h}\Big(\big(H\frac{\partial u}{\partial x}\big)\Big|_{x=x_{i+1/2}}-\big(H\frac{\partial u}{\partial x}\big)\Big|_{x=x_{i-1/2}}\Big)
$$

• Then inner operator

$$
\left. \left( H \frac{\partial u}{\partial x} \right) \right|_{x = x_{i+1/2}} \approx H_{i+1/2} \frac{u_{i+1} - u_i}{h}
$$

• And the overall discretization reads

$$
\frac{\partial}{\partial x}\left(H\frac{\partial u}{\partial x}\right) \approx \frac{H_{i+1/2}(u_{i+1} - u_i) - H_{i-1/2}(u_i - u_{i-1})}{h^2}
$$

#### **Discretisation, cont'd**

Often the function  $H(x)$  is only given in the grid points, e.g., from measurements. Thus we need to define the value at the midpoint

• Arithmetic mean:

$$
H_{i+\frac{1}{2}} = \frac{1}{2} \left( H_i + H_{i+1} \right)
$$

• Harmonic mean:

$$
\frac{1}{H_{i+\frac{1}{2}}} = \frac{1}{2} \left( \frac{1}{H_i} + \frac{1}{H_{i+1}} \right)
$$

 $\bullet$ • Geometric mean:

$$
H_{i+\frac{1}{2}} = (H_i H_{i+1})^{1/2}
$$

# **Oblig: Tsunami Due to <sup>a</sup> Slide**

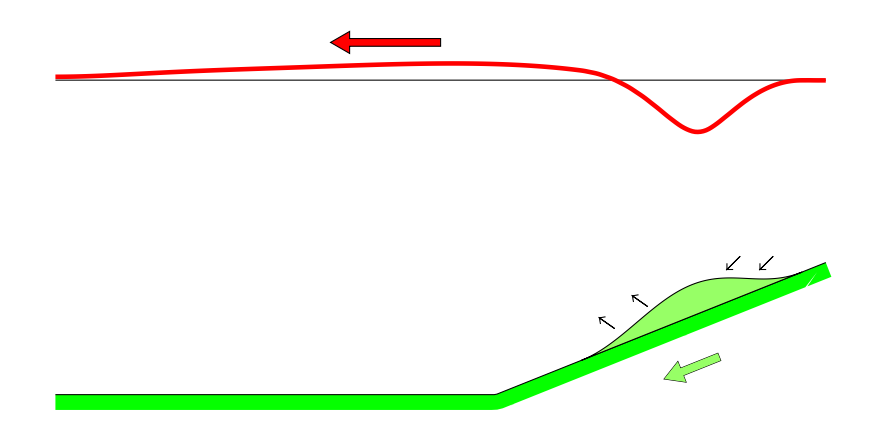

We are going to study:

$$
\frac{\partial^2 u}{\partial t^2} = \frac{\partial}{\partial x} \Big( H(x, t) \frac{\partial u}{\partial x} \Big) + \frac{\partial^2 H}{\partial t^2}
$$

Some physics for verification:

- •**Surface elevation ahead of the slide, dump behind**
- •Initially, negative dump propagates backwards
- •• The surface waves propagate faster than the slide moves

### **Discretisation of 2D Equation**

Introduce a rectangular grid:  $x_i = (i-1)\Delta x, \quad y_j = (j-1)\Delta y$ 

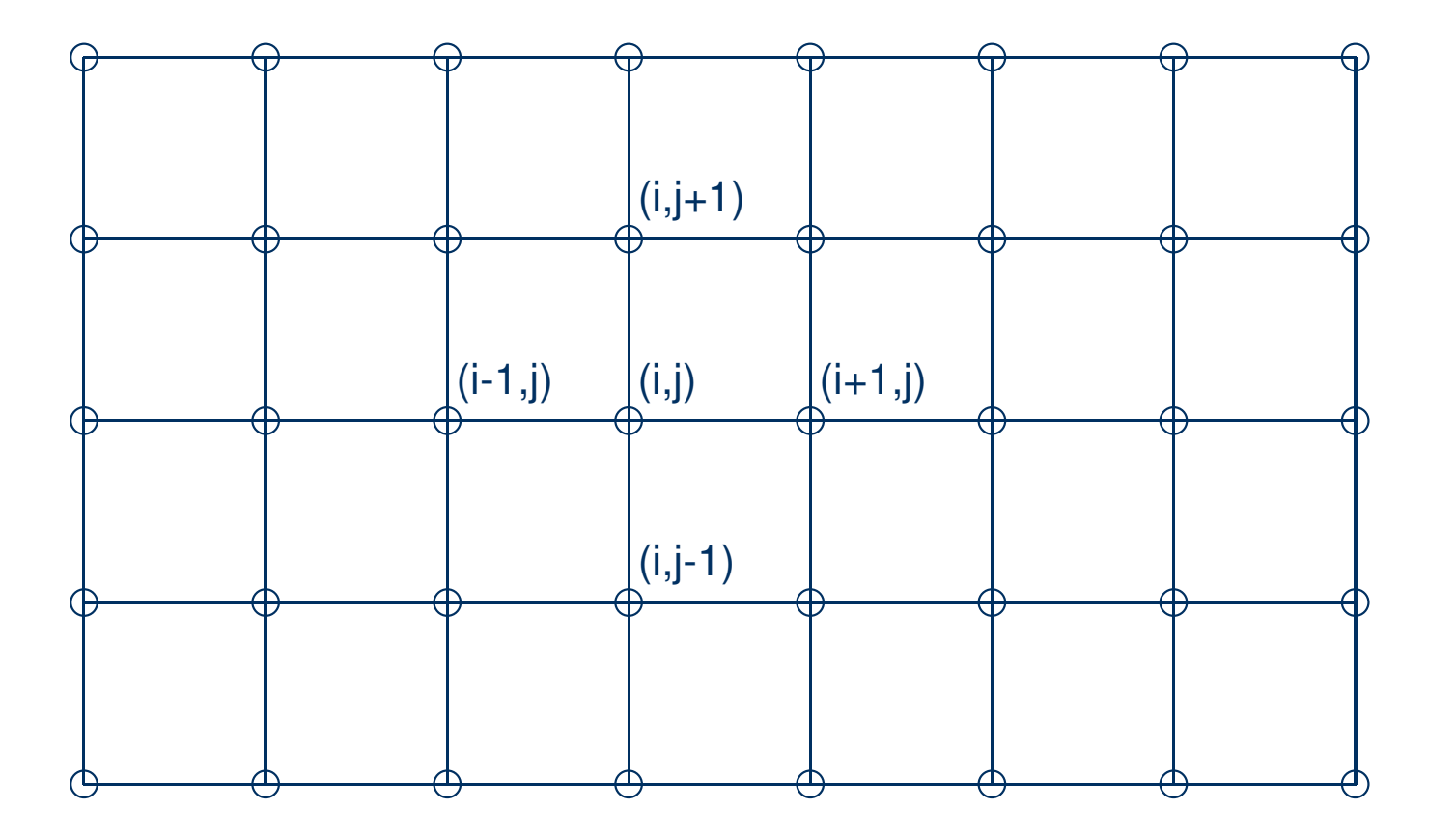

Seek approximation  $u_{i,j}^\ell$  on the grid at discrete times  $t_\ell = \ell \Delta t$ 

#### **Discretisation, cont'd**

Approximate derivatives by central differences

$$
\frac{\partial^2 u}{\partial t^2} \approx \frac{u_{i,j}^{\ell+1} - 2u_{i,j}^{\ell} + u_{i,j}^{\ell-1}}{\Delta t^2}
$$

Similarly for the  $x$  and  $y$  derivatives.

Assume for the moment that  $\lambda\equiv 1$  and that  $\Delta x=\Delta y.$  Then

$$
\frac{u_{i,j}^{\ell+1}-2u_{i,j}^{\ell}+u_{i,j}^{\ell-1}}{\Delta t^2}=\frac{u_{i+1,j}^{\ell}-2u_{i,j}^{\ell}+u_{i-1,j}^{\ell}}{\Delta x^2}+\frac{u_{i,j+1}^{\ell}-2u_{i,j}^{\ell}+u_{i,j-1}^{\ell}}{\Delta y^2}
$$

or (with  $r = \Delta t / \Delta x$ )

$$
u_{i,j}^{\ell+1} = 2u_{i,j}^{\ell} - u_{i,j}^{\ell-1} + r^2 \left(u_{i+1,j}^{\ell} + u_{i-1,j}^{\ell} + u_{i,j+1}^{\ell} + u_{i,j-1}^{\ell} - 4u_{i,j}^{\ell}\right)
$$
  
= 
$$
2u_{i,j}^{\ell} - u_{i,j}^{\ell-1} + \left[\Delta u\right]_{i,j}^{\ell}
$$

## **Graphical Illustration**

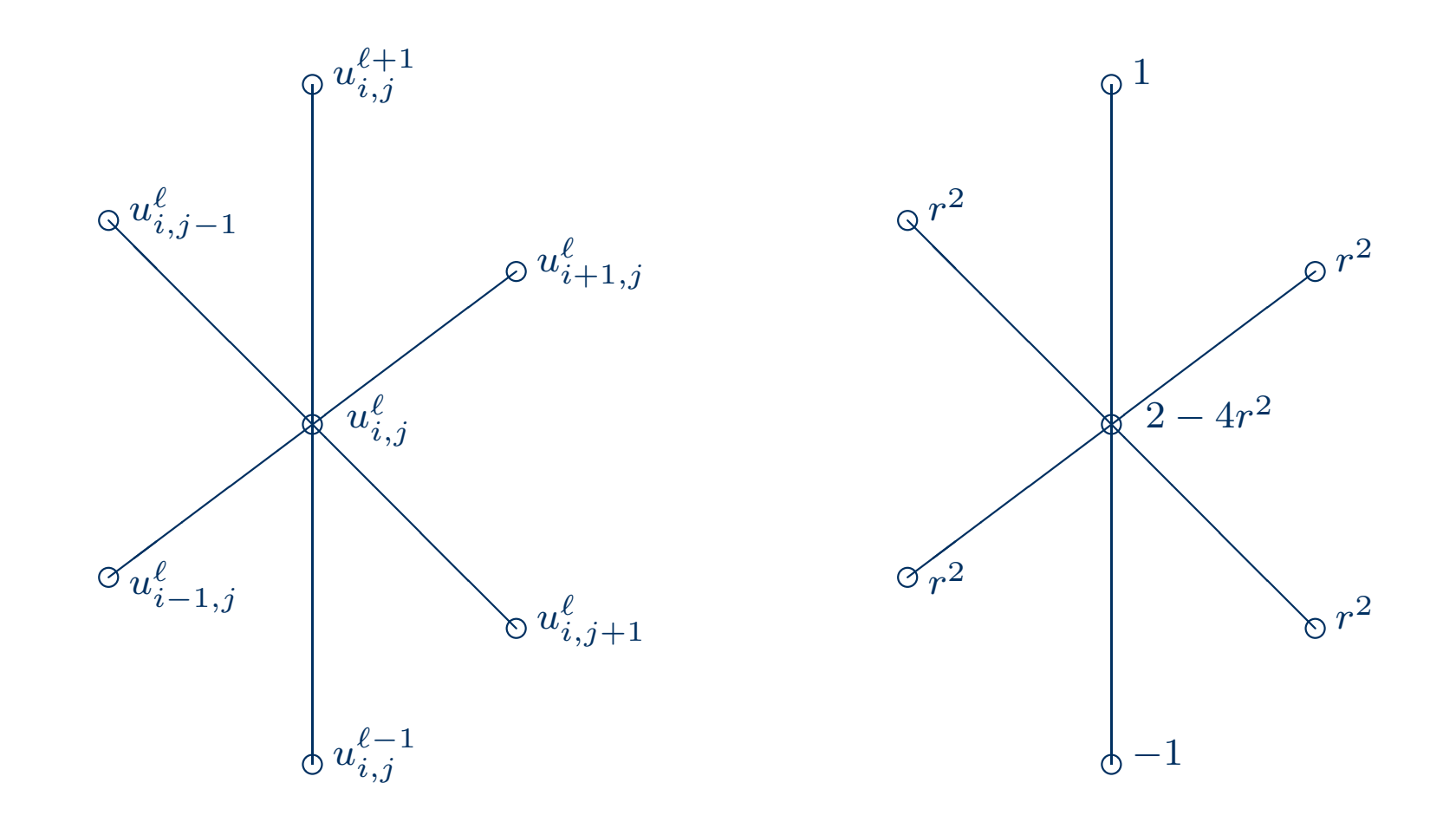

Computational molecule (stencil) in (x,y,t) space.

#### **The Full Approximation**

As we have seen earlier, a spatial term like  $(\lambda u_y)_y$  takes the form

$$
\frac{1}{\Delta y}\left(\lambda_{i,j+\frac{1}{2}}\left(\frac{u_{i,j+1}^{\ell}-u_{i,j}^{\ell}}{\Delta y}\right)-\lambda_{i,j-\frac{1}{2}}\left(\frac{u_{i,j}^{\ell}-u_{i,j-1}^{\ell}}{\Delta y}\right)\right)
$$

Thus we derive

$$
u_{i,j}^{\ell+1} = 2u_{i,j}^{\ell} - u_{i,j}^{\ell-1} + r_x^2 \Big( \lambda_{i+\frac{1}{2},j} \Big( u_{i+1,j}^{\ell} - u_{i,j}^{\ell} \Big) - \lambda_{i-\frac{1}{2},j} \Big( u_{i,j}^{\ell} - u_{i-1,j}^{\ell} \Big) \Big) + r_y^2 \Big( \lambda_{i,j+\frac{1}{2}} \Big( u_{i,j+1}^{\ell} - u_{i,j}^{\ell} \Big) - \lambda_{i,j-\frac{1}{2}} \Big( u_{i,j}^{\ell} - u_{i,j-1}^{\ell} \Big) \Big) = 2u_{i,j}^{\ell} - u_{i,j}^{\ell-1} + [\Delta u]_{i,j}^{\ell}
$$

where  $r_x = \Delta t / \Delta x$  and  $r_y = \Delta t / \Delta y$ .

#### **Boundary Conditions**

For the 1-D wave equation we imposed  $u=0$  at the boundary.

Now, we would like to impose full reflection of waves like in <sup>a</sup> swimming pool

$$
\frac{\partial u}{\partial n} \equiv \nabla u \cdot \mathbf{n} = 0
$$

Assume a rectangular domain. At the vertical ( $x=$ constant) boundaries the condition reads:

$$
0 = \frac{\partial u}{\partial n} = \nabla u \cdot (\pm 1, 0) = \pm \frac{\partial u}{\partial x}
$$

Similarly at the horizontal boundaries  $(y = constant)$ 

$$
0 = \frac{\partial u}{\partial n} = \nabla u \cdot (0, \pm 1) = \pm \frac{\partial u}{\partial y}
$$

## **Boundary Conditions, cont'd**

For the heat equation we saw that there are two ways of implementing the boundary conditions: ghost cells or modified stencils

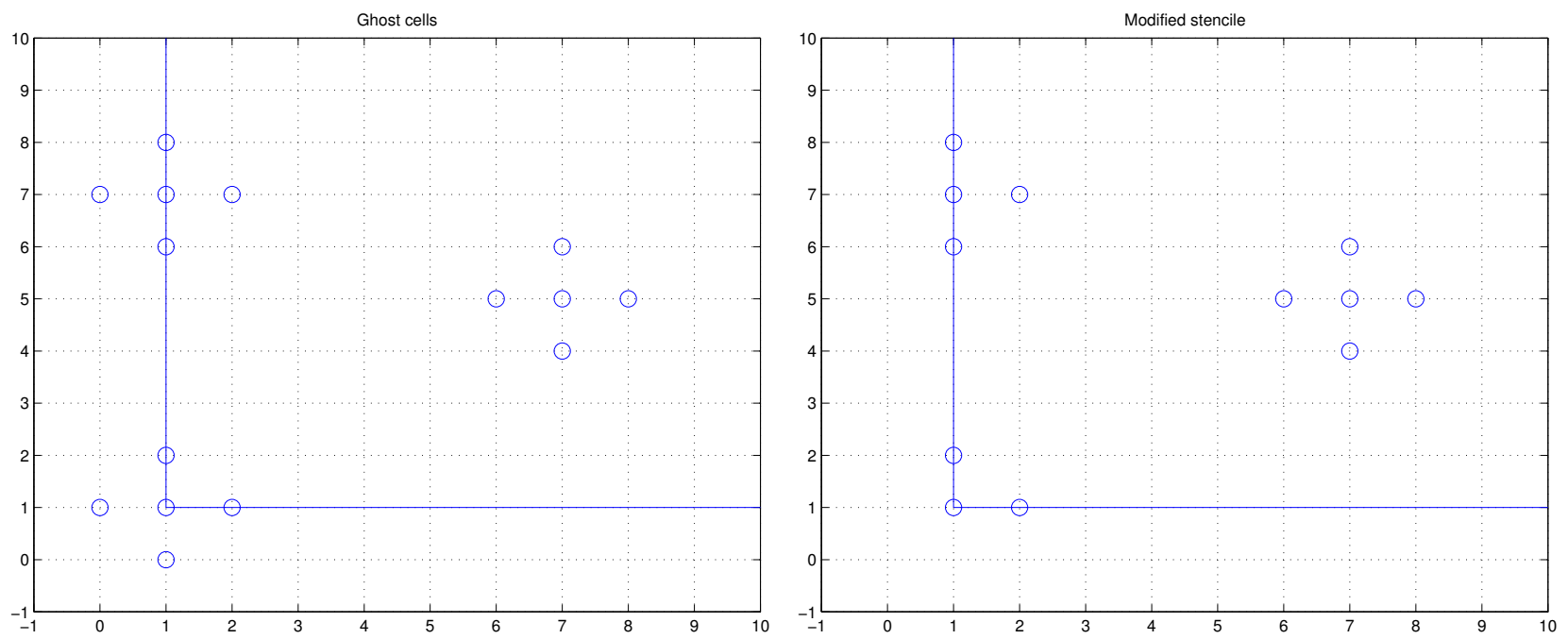

Here we will use modified stencil to avoid the need to postprocess the data to remove ghost cells

## **Solution Algorithm**

DEFINITIONS: storage, grid, internal points  $\textsf{INITIAL CONDITIONS:} \quad u_{i,j} = I(x_i, y_j), \quad (i,j) \in \bar{\mathcal{I}}$ VARIABLE COEFFICIENT: set/get values for  $\lambda$  $\mathsf{SET}\;$ ARTIFICIAL QUANTITY  $u_{i,j}^- \colon \quad \mathsf{WAVE}(u^-,u,u^-,0.5,0,0.5)$ Set  $t=0$ While  $t\leq t_{\textsf{stop}}$  $t \leftarrow t + \Delta t$ (If  $\lambda$  depends on t: update  $\lambda$ ) update all points: WAVE $(u^+, u, u^-, 1, 1, 1)$ initialize for next step:  $\quad u_{i,j}^-=u_{i,j}, \quad u_{i,j}=u_{i,j}^+, \quad (i,j) \in \mathcal{I}$ 

#### **Updating Internal and Boundary Points**

WAVE $(u^+, u, u^-, a, b, c)$ 

UPDATE ALL INNER POINTS:

$$
u_{i,j}^+ = 2au_{i,j} - bu_{i,j}^- + c[\triangle u]_{i,j}, \quad (i,j) \in \mathcal{I}
$$

UPDATE BOUNDARY POINTS:

$$
i = 1, \t j = 2, ..., n_y - 1;
$$
  
\n
$$
u_{i,j}^+ = 2au_{i,j} - bu_{i,j}^- + c[\Delta u]_{i,j:i-1 \to i+1},
$$
  
\n
$$
i = n_x, \t j = 2, ..., n_y - 1;
$$
  
\n
$$
u_{i,j}^+ = 2au_{i,j} - bu_{i,j}^- + c[\Delta u]_{i,j:i+1 \to i-1},
$$
  
\n
$$
j = 1, \t i = 2, ..., n_x - 1;
$$
  
\n
$$
u_{i,j}^+ = 2au_{i,j} - bu_{i,j}^- + c[\Delta u]_{i,j:j-1 \to j+1},
$$
  
\n
$$
j = n_y, \t i = 2, ..., n_x - 1;
$$
  
\n
$$
u_{i,j}^+ = 2au_{i,j} - bu_{i,j}^- + c[\Delta u]_{i,j:j-1 \to j+1},
$$

#### **Updating Internal and Boundary Points, cont'd**

UPDATE CORNER POINTS ON THE BOUNDARY:

$$
i = 1, \t j = 1;
$$
  
\n
$$
u_{i,j}^{+} = 2au_{i,j} - bu_{i,j}^{-} + c[\Delta u]_{i,j:i-1 \to i+1,j-1 \to j+1}
$$
  
\n
$$
i = n_x, \t j = 1;
$$
  
\n
$$
u_{i,j}^{+} = 2au_{i,j} - bu_{i,j}^{-} + c[\Delta u]_{i,j:i+1 \to i-1,j-1 \to j+1}
$$
  
\n
$$
i = 1, \t j = n_y;
$$
  
\n
$$
u_{i,j}^{+} = 2au_{i,j} - bu_{i,j}^{-} + c[\Delta u]_{i,j:i-1 \to i+1,j+1 \to j-1}
$$
  
\n
$$
i = n_x, \t j = n_y;
$$
  
\n
$$
u_{i,j}^{+} = 2au_{i,j} - bu_{i,j}^{-} + c[\Delta u]_{i,j:i+1 \to i-1,j+1 \to j-1}
$$

# **Fragments of an Implementation**

Suppose we have implemented ArrayGen for multidimensional arrays:

```
ArrayGen(real) up (nx,ny); \mathcal N u at time level I+1ArrayGen(real) u (nx,ny); \mathcal N u at time level I
ArrayGen(real) um (nx,ny); // u at time level l-1ArrayGen(real) lambda (nx,ny); // variable coefficient
:// Set initial data:// Set the artificial umWAVE (um, u, um, 0.5, 0, 0.5, lambda, dt, dx, dy);
// Main loop
t=0; int step no = 0;
while (t <= tstop ) {
  t += dt ; step_no++;
  WAVE (up, u, um, 1, 1, 1, lambda, dt, dx ,dy);
  um = u; u = up;
}
```
# **Central Parts of WAVE**

```
void WAVE(....)
{
 // update inner points according to finite difference scheme:
  for ( j =2; j<ny; j++)
    for ( i =2; i<nx; i++)
     up(i, j) = a * 2 * u(i, j) - b * um(i, j)+ c∗LaplaceU(i,j, i−1,i+1,j−1,j+1);
 // update boundary points (modified finite difference schemes):
  for ( i =1, j =2; j<ny; j++)
   up(i,j)=a∗2∗u(i,j)–b∗um(i,j) +c∗LaplaceU(i,j, i+1, i+1,j–1,j+1);
  for ( i=nx, j =2; j<ny; j++)
   up(i,j)=a∗2∗u(i,j)-b∗um(i,j) + c∗LaplaceU(i,j, i -1,i -1,j -1,j+1);
  ::}
```
# **Trick: We Use Macros!**

To avoid typos and increase readability we used <sup>a</sup> macro for the (long) finite difference formula corresponding to  $[\Delta u]_{i,j}$ :

```
#define LaplaceU(i,j , im1,ip1, jm1,jp1 ) \
 sqr(dt/dx)∗\
  (0.5*(\text{lambda}(ip1,j)) + \text{lambda}(i,j))*(u(ip1,j)) - u(i,j))−0.5∗(lambda(i , j )+lambda(im1,j ))∗(u(i , j )−u(im1,j )))\
+sqr(dt/dy)∗\
 (0.5*(\text{lambda}(i),\text{jp1})+\text{lambda}(i),\text{j})*(u(i),\text{jp1})-u(i),\text{j})−0.5∗(lambda(i , j )+lambda(i ,jm1))∗(u(i , j )−u(i ,jm1)))
```
The macro is expanded by the C/C++ preprocessor (cpp).

Macros are handy to avoid typos and increase readability, but should be used with care...

What does the macro do? Consider the simple macro:

#define mac(X) q0(i,j−(X))

When called in the code with  $\texttt{mac}(\texttt{i+2})$  , this expands to  $\texttt{q0}(\texttt{i},\texttt{j-i+2})$ 

# **Efficiency Issues**

Efficiency of plain loops is very important in numerics. Two things should be considered in our case:

• Loops should be ordered such that  $u(i, j)$  is traversed in the order it is stored. In our  $\texttt{ArrayGen}$  we assume that objects are stored columnwise. Therefore the loop should read:

```
for ( j =1; j<ny+1; j++)
  for ( i =1; i<nx+1; i++)
    u(i, j) = ...
```
•• One should avoid  $\pm \epsilon$  statements in loops if possible; hence we will split the loop over all grid points separate loops over *inner* and *boundary points*.

Remark I: Get the code to work before optimizing it Remark II: Focus on <sup>a</sup> readable and maintainable code before thinking of efficiency

## **Visualising the Results**

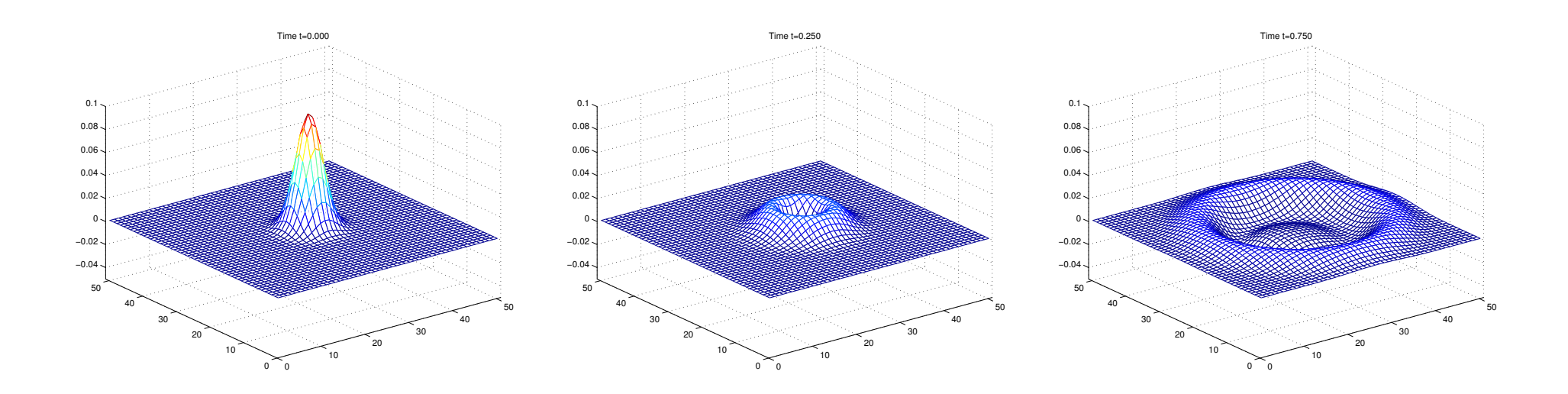

Plots generated in Matlab by the following sequence of commands:

```
>> load W.00.dat;
```

```
>> n=sqrt(length(W)); s=reshape(W,n,n);
```

```
>> mesh(s); caxis ([0 0.1]);
```

```
>> axis ([1 51 1 51 −0.05 0.1]);
```
>> title ('Time\_t=0.000');

## **Various Ways of Visualisation**

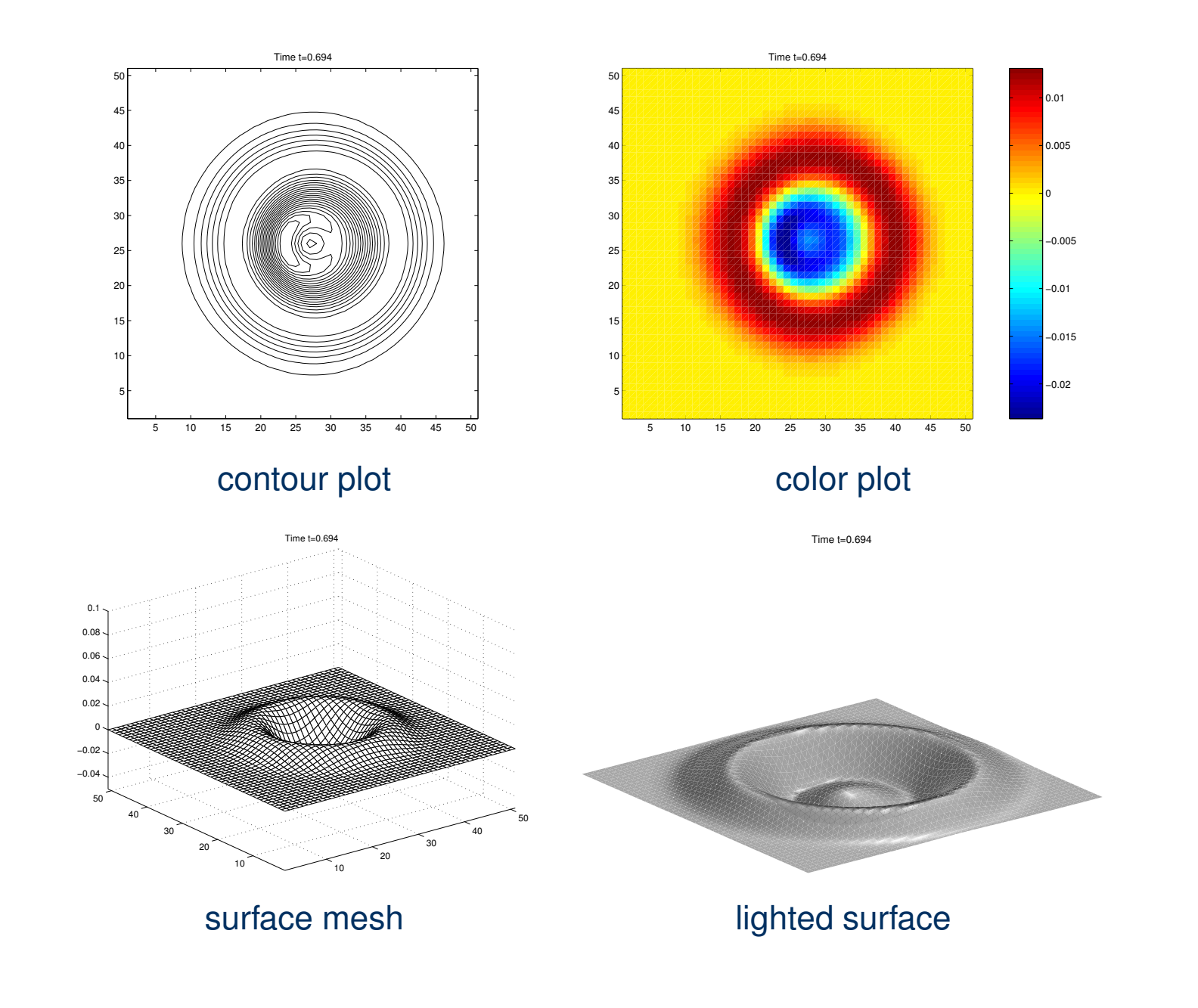

## **Example: Waves Caused by Earthquake**

Physical assumption: long waves in shallow water. Mathematical model

$$
\frac{\partial^2 u}{\partial t^2} = \nabla \cdot \big[ H({\bf x}) \nabla u \big]
$$

Consider a rectangular domain

$$
\Omega = (s_x, s_x + w_x) \times (s_y, s_y + w_y)
$$

with initial (Gaussian bell) function

$$
I(x,y) = A_u \exp\left(-\frac{1}{2}\left(\frac{x - x_u^c}{\sigma_{ux}}\right)^2 - \frac{1}{2}\left(\frac{y - y_u^c}{\sigma_{uy}}\right)^2\right)
$$

This models an initial elevation caused by an earthquake.

### **Example, cont'd**

The earthquake takes place near an underwater seamount

$$
H(x,y) = 1 - A_H \exp\left(-\frac{1}{2}\left(\frac{x - x_H^c}{\sigma_{Hx}}\right)^2 - \frac{1}{2}\left(\frac{y - y_H^c}{\sigma_{Hy}}\right)^2\right)
$$

Simulation case inspired by the Gorringe Bank southwest of Portugal. Severe ocean waves have been generated due to earthquakes in this region.

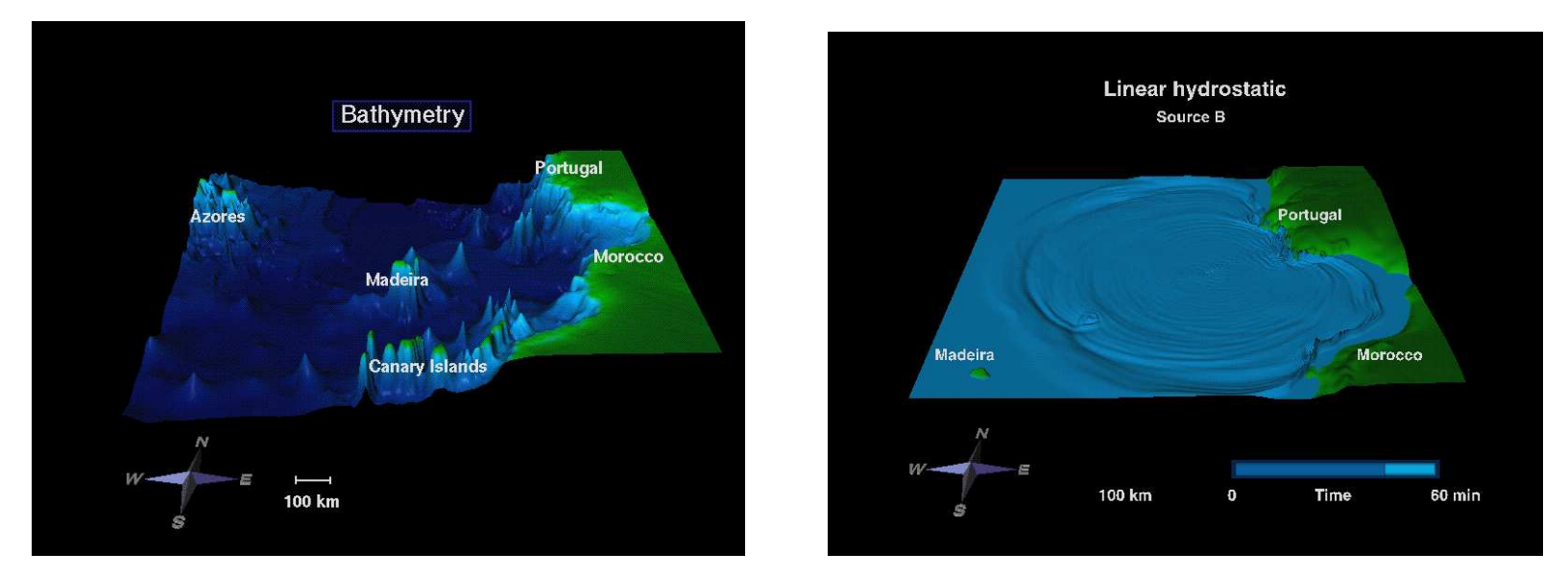

http://www.math.uio.no/avdb/gitec/

## **Boundary Conditions**

- • waves should propagate out of the domain, without being reflected
- this is difficult to model numerically
- $\bullet$ alternative:

$$
\frac{\partial u}{\partial n} = 0
$$

which gives full reflection from the boundary

- What? An unphysical boundary condition???
- $\bullet$ • This is in fact okay for a hyperbolic equation, like the wave equation; waves travel at a finite speed and the  $\partial u/\partial n = 0$ condition is feasible up to the point in time where waves are reflected from the boundary

#### **Boundary Conditions, cont'd**

Use a circular bell for both  $I$  and  $H$  and set

$$
y_H^c = y_u^c = x_H^c = x_u^c = 0
$$

Thus we have symmetry about the lines

 $x=0$   $y=0$ 

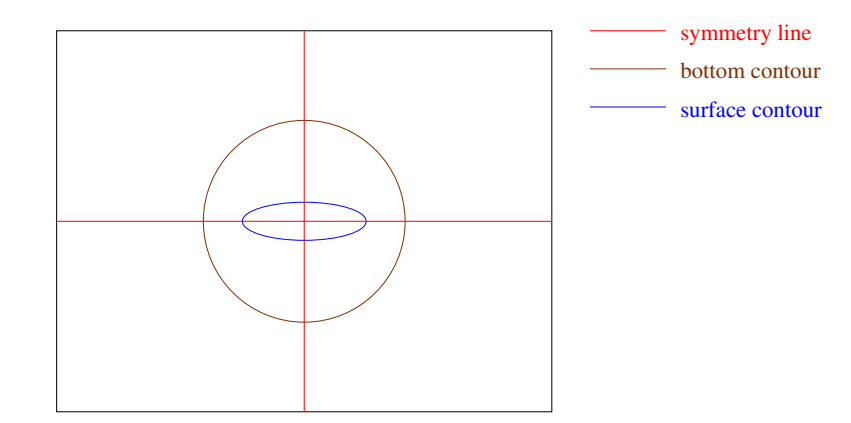

 $\Rightarrow$  can reduce computational domain by a factor 4! Appropriate boundary condition at symmetry lines:

$$
\frac{\partial u}{\partial n} = \nabla u \cdot \mathbf{n} = 0
$$

If possible: one should always try to reduce computational domain by symmetry

## **Computational Results**

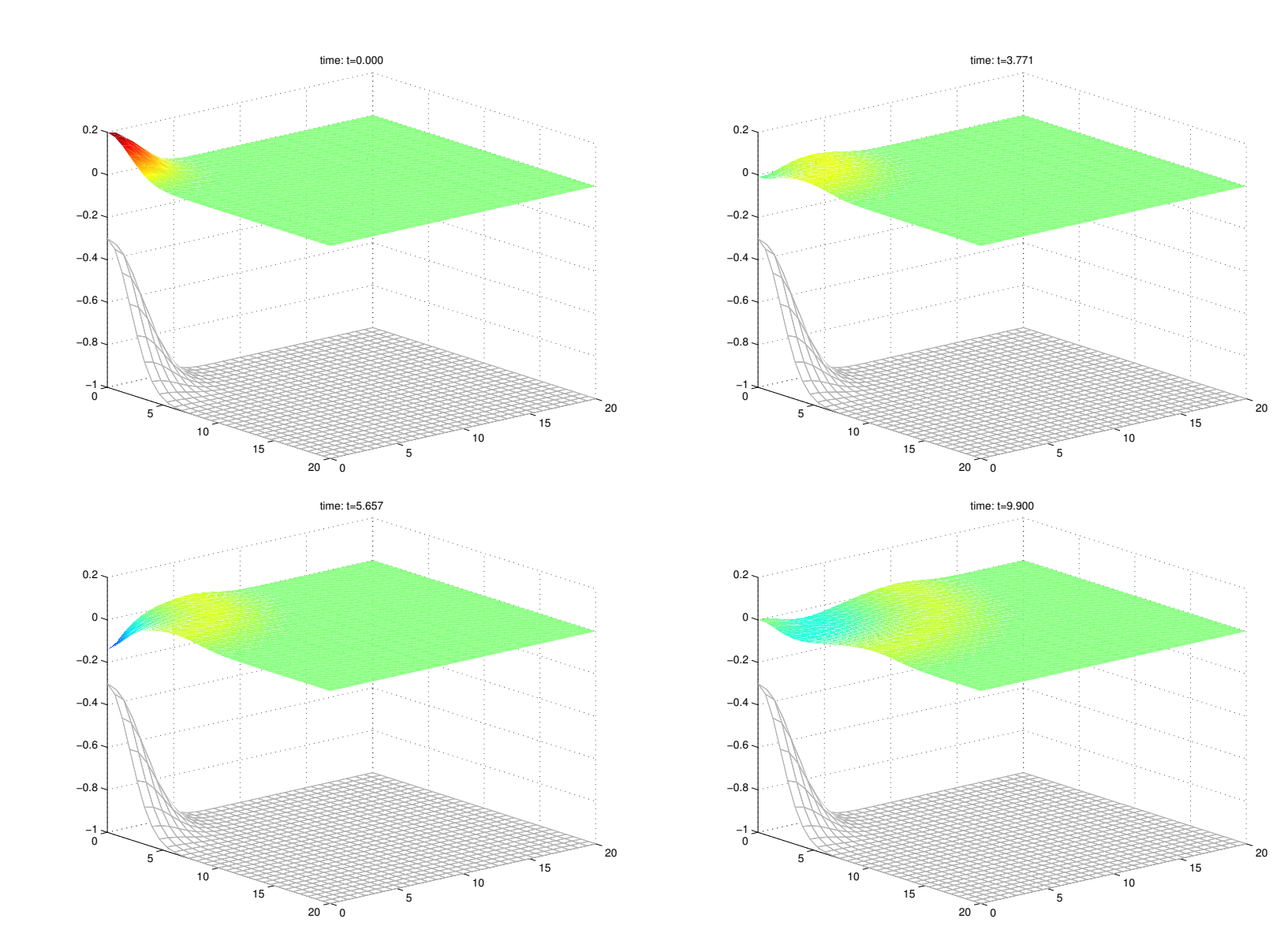